# Use of Task Graph Model for

### Parallel Program Design

Detailed steps for parallel program design and implementation

- 1. Preparing Parallelism
	- Computational task partitioning. Aggregate tasks when needed.
	- Dependence analysis to derive a task graph
- 2. Mapping & Scheduling of parallelism
	- Map tasks  $\implies$  processors (cores)
	- Order execution
- 3. Parallel Programming
	- Coding
	- Debugging
- 4. Performance Evaluation

### Example

1. Parallelism

 $x = a_1 + a_2 + a_3 + a_4 + a_5 + a_6 + a_7 + a_8$ 

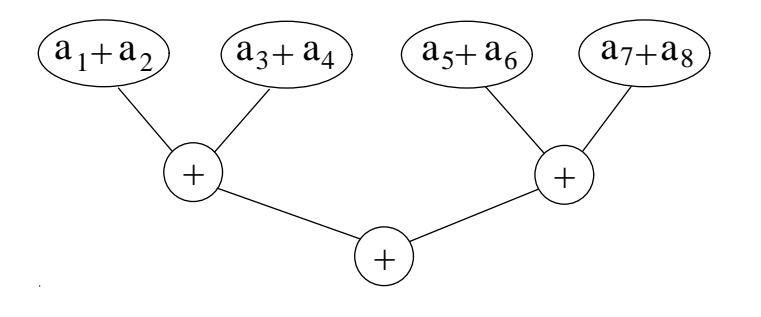

2. Processor mapping and scheduling

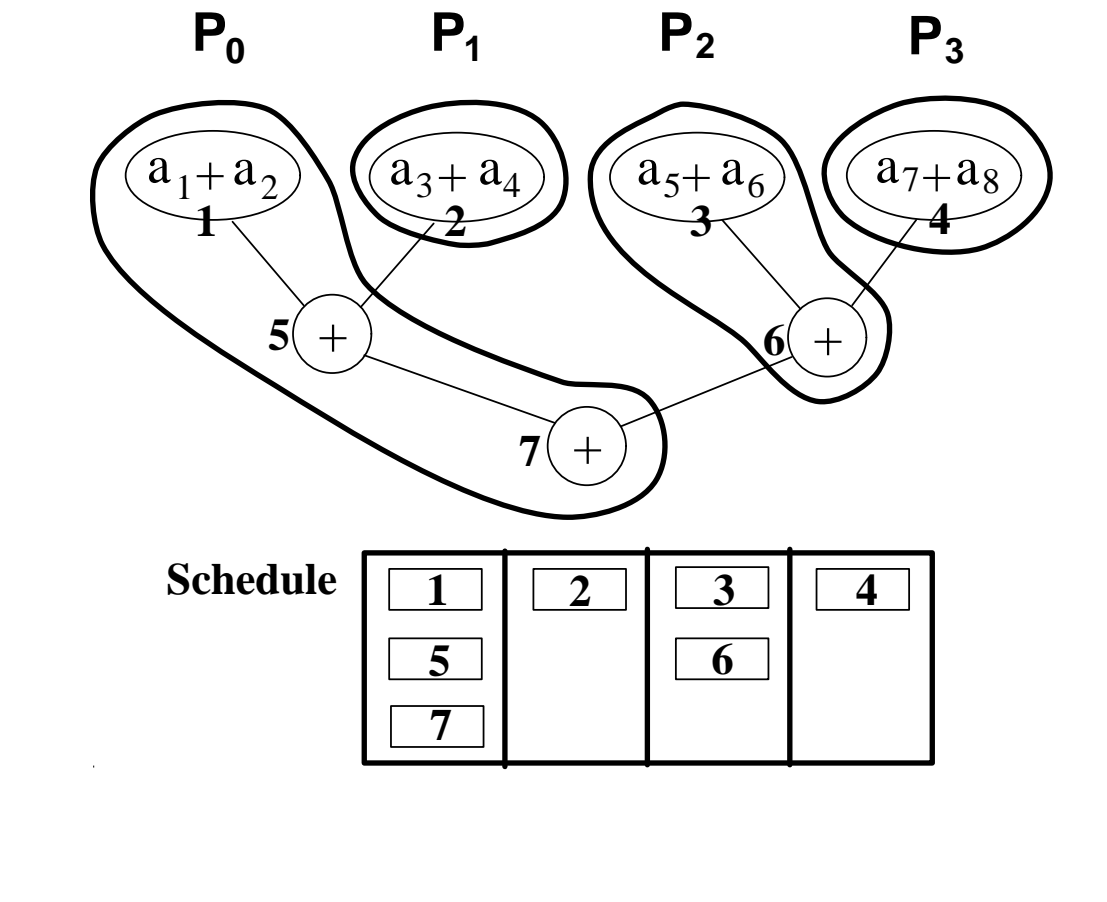

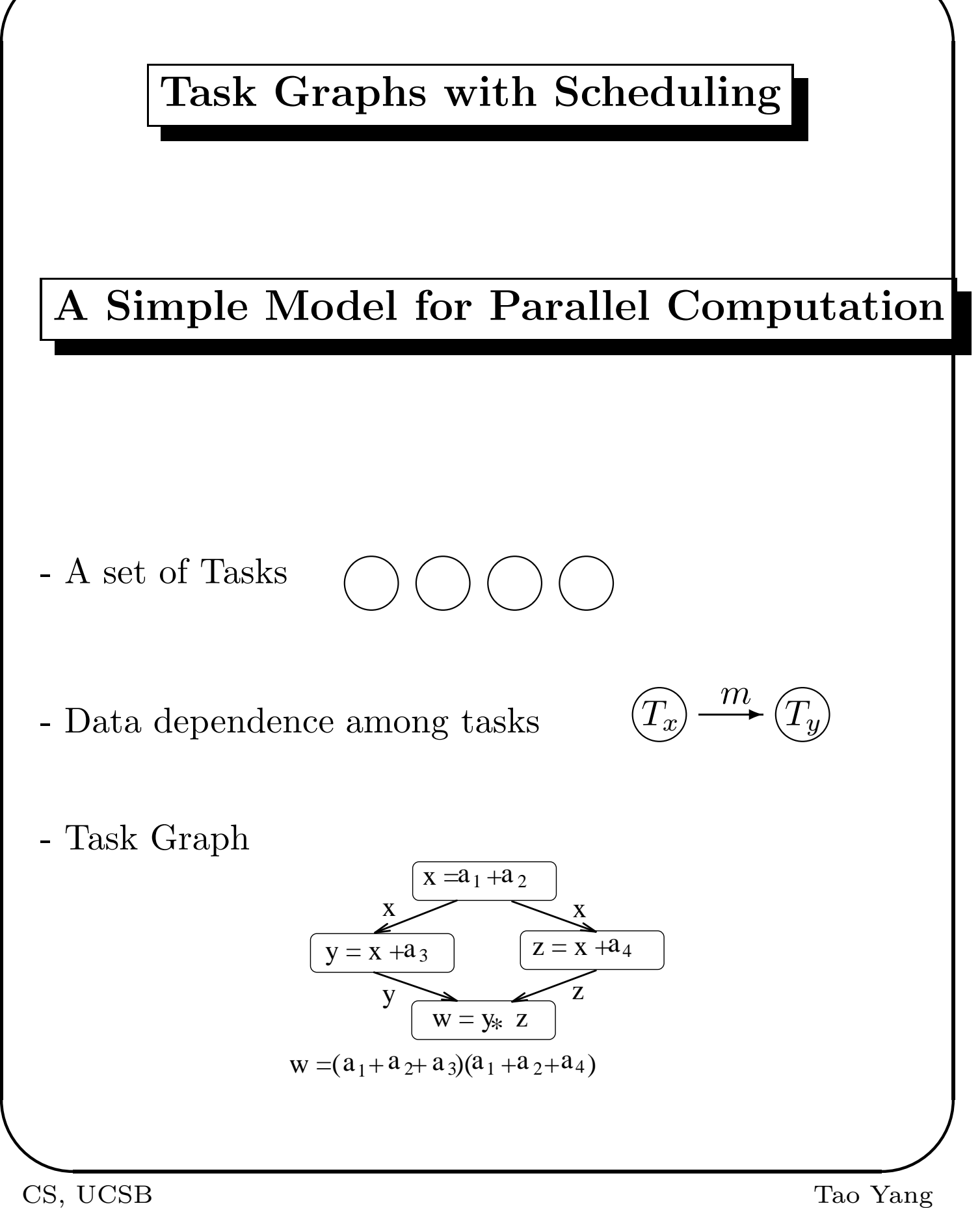

# Scheduling of task graph

Use a *gantt chart* to represent a schedule.

I) Assign tasks to processors.

- II) Order execution within each processor. Each task
	- 1) Receives data from parents.
	- 2) Executes computation.
	- 3) Sends data to children.

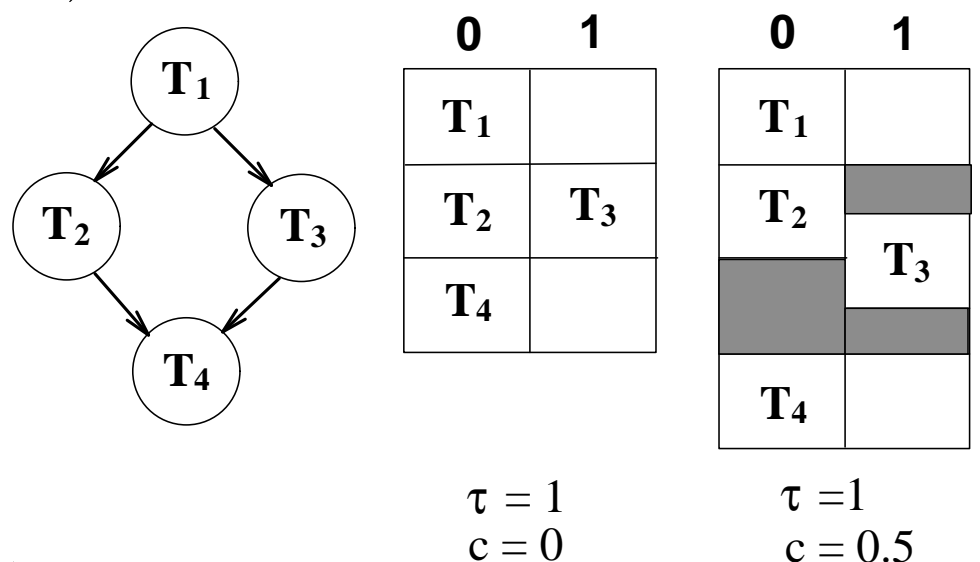

The left schedule can be expressed as:

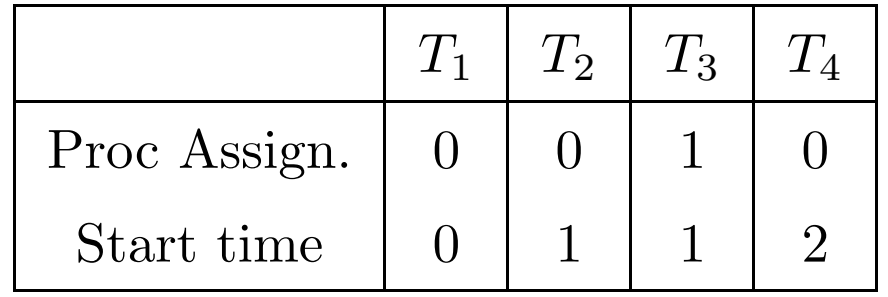

 $\overline{a}$ CS, UCSB Tao Yang

### Performance Evaluation

- $Seq$  Sequential Time ( $\sum$  task weights)
- $PT_p$  Parallel Time (Length of the schedule)

$$
Speedup = \frac{Seq}{PT_p}
$$
  
Efficiency = 
$$
\frac{Speedup}{p}
$$

Ex.

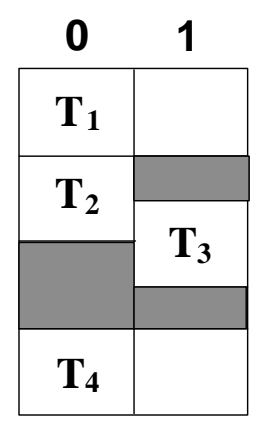

 $Seq = 4$   $p = 2$ ,  $PT_p = 4$  $Speedup = 1$  $Efficiency = % \begin{cases} \frac{1}{2} & \text{if } 1 \leq j \leq n \end{cases} % \begin{cases} \frac{1}{2} & \text{if } j \leq n \leq n \end{cases} % \end{cases} % \begin{minipage}[b]{0.45\textwidth]{0.9\textwidth}}% \caption{The $\beta$-satisfies of the following inequality: \[ \begin{array}{c} \frac{1}{2} & \text{if } j \leq n \leq n \end{array} \] \end{minipage} % \begin{minipage}[b]{0.45\textwidth}{0.2\textwidth} \centering% \begin{array}{l} \frac{1}{2} & \text{if } j \leq n \leq$ 1 2  $= 50\%$ 

 $\overline{a}$ CS, UCSB Tao Yang

# Performance Limited by

- Parallelism availability
- Task granularity  $(\frac{Computation\ Cost}{Commutation\ Cost})$

Revisit Amdahl's Law: Given sequential time Seq, define  $\alpha$  as fraction of computation that has to be done sequentially.

Parallel time is modeled as

$$
PT_p = \alpha \ Seq + \frac{(1-\alpha)Seq}{p}
$$

$$
Speedup = \frac{Seq}{PT_p} = \frac{1}{\alpha + (1-\alpha)/p}
$$

Example:

$$
\alpha = 0, \quad Speedup = p
$$
  

$$
\alpha = 0.5, \quad Speedup = \frac{2}{1 + p^{-1}} < 2
$$

# Performance bounds for task graph execution Define • *Critical path* is the longest path (including computation weights). The length of critical path is also called Span. • Degree of parallelism be the maximum size of independent task sets in the graph. • Seq = Sequential time (or called work load) Span Law  $PT \geq$  Length of the critical path. Work Law  $PT \geq$  $Seq$  $\overline{p}$ Additionally  $Speedup \leq$  Degree of parallelism

Example.  $X_2$  $X_1$  $X_3$  $X_A$  $\widetilde{\mathbf{x}}_5$ τ z y  $\mathcal{C}$ No of processors  $p = 2$ . Task weight  $\tau = 1$ . Sequential time  $Seq = 9$ . Communication cost  $c = 0$ . Maximum independent set =  ${x_3, y, z}$ . Degree of parallelism  $=3$ .  $CP = critical path = { x, x_2, x_3, x_4, x_5 }$ . Length(CP) =  $5$ .  $PT \geq max(Length(CP), \frac{seq}{n})$  $\frac{\texttt{eq}}{p}) = max(5, \frac{9}{2})$  $(\frac{9}{2})=5.$ Speedup  $\leq \frac{{\tt Seq}}{5}$  $\frac{eq}{5} = \frac{9}{5} = 1.8$ Speedup  $\leq 3$  Degree of parallelism

## Pseudo Parallel Code

- **SPMD** Single Program / Multiple Data
	- Data and program are distributed among processors, code is executed based on a predetermined schedule.
	- Each processor executes the same program but operates on different data based on processor identification.
- Master/slaves: One control process is called the master (or host). There are a number of slaves working for this master. These slaves can be coded using an SPMD style.

### Pseudo Library Functions

• mynode().

Return the processor ID. p processors are numbered as  $0, 1, 2, \dots, p-1$ .

- numnodes(). Return the number of processors allocated.
- send(data,dest).

Send data to a destination processor.

• recv(data\_buffer, source\_id) or recv(data\_buffer).

Executing  $recv()$  will get a message from a processor (or any processor) and store it in the space specified by  $data_buffer$ .

### • broadcast(data).

Broadcast a message to all processors.

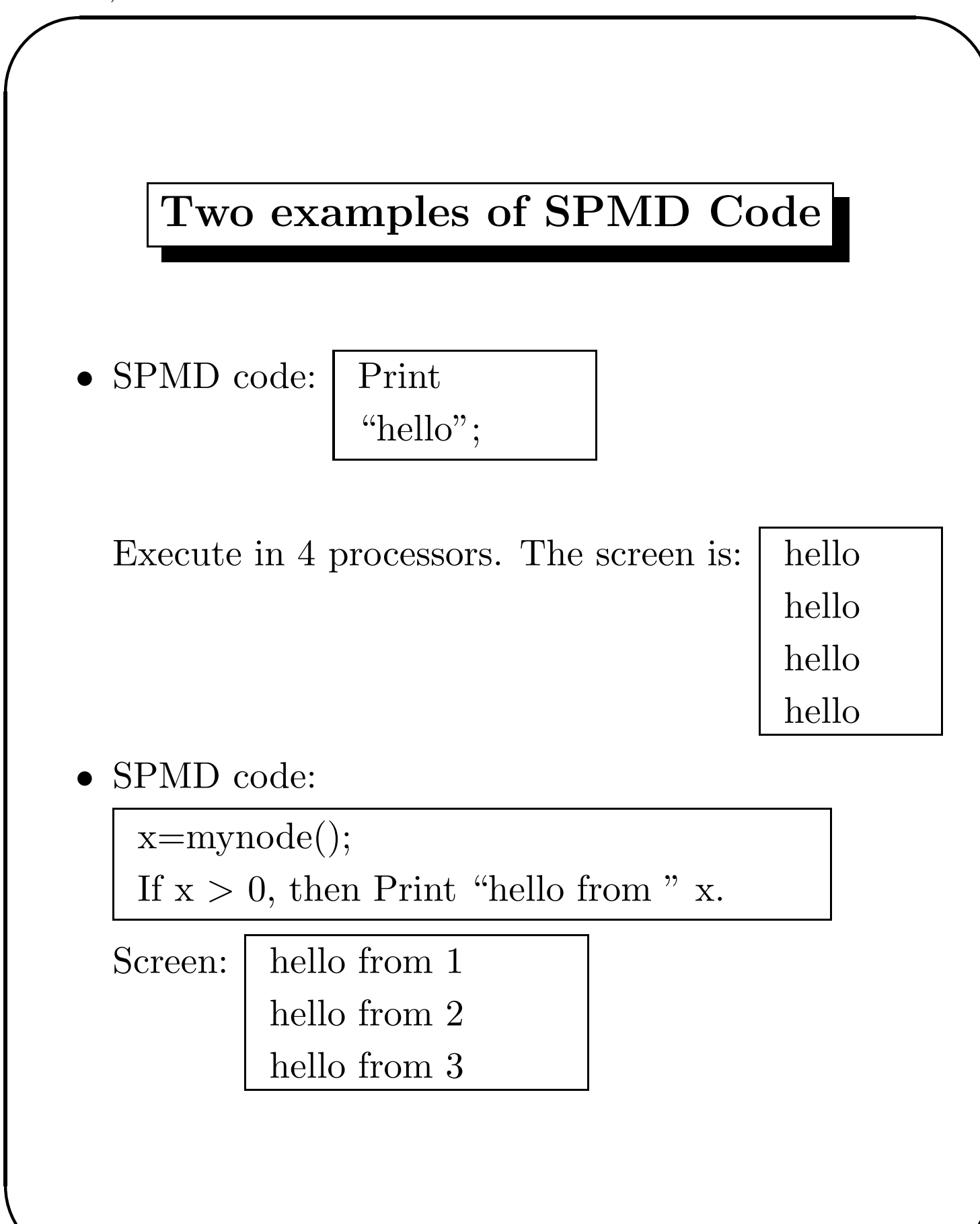

### Example 3: Parallel Programming Steps

#### Sequential program:

$$
x = a_1 + a_2;
$$
  
\n
$$
y = x + a_3;
$$
  
\n
$$
z = x + a_4;
$$
  
\n
$$
w = y * z;
$$

#### Task Graph:

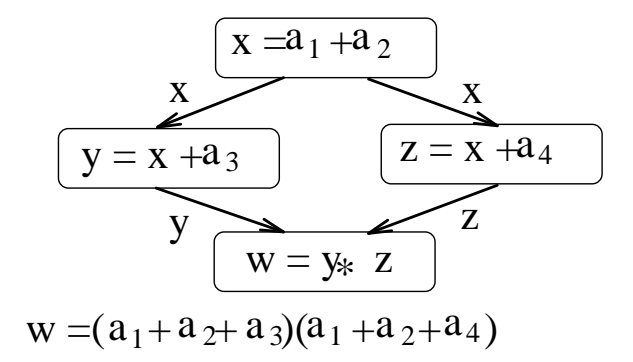

#### Schedule:

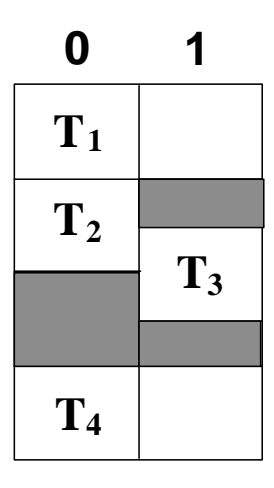

# SPMD Code: int i, x, y, z, w, a[5];  $i = mynode()$ ; if  $(i==0)$  then {  $x=a[1]+a[2]$ ;  $send(x, 1);$ y=x+a[3]; receive(z); w=y\*z; } else{ receive(x); z=x+a[4];  $send(z,0);$ }

# Example 4: Parallel Programming Steps

#### Sequential program:

x=3

For 
$$
i = 0
$$
 to  $p-1$ .

$$
y(i) = i*x;
$$

Endfor

### Task Graph:

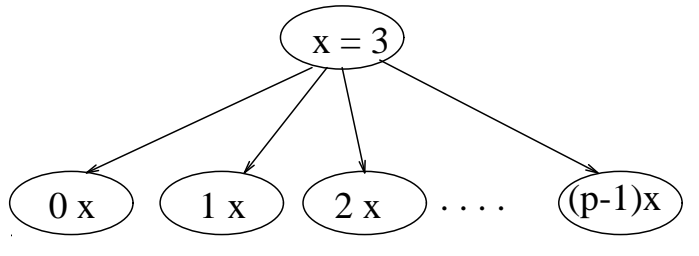

### Schedule:

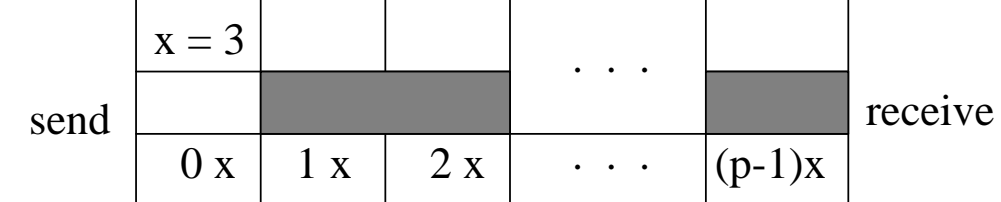

### SPMD Code:

```
int x,y,i;
i = mynode();
if (i==0) then \{x=3;broadcast(x); }
else receive(x);
y = i * x;
```
### Evaluation:

Assume that each task takes one unit W and broadcasting takes C.

$$
Seq = (p+1)W, \quad PT = W + C + W.
$$
  

$$
Speedup = \frac{(p+1)W}{2W + C}.
$$

## Partial SPMD Code for Tree Summation

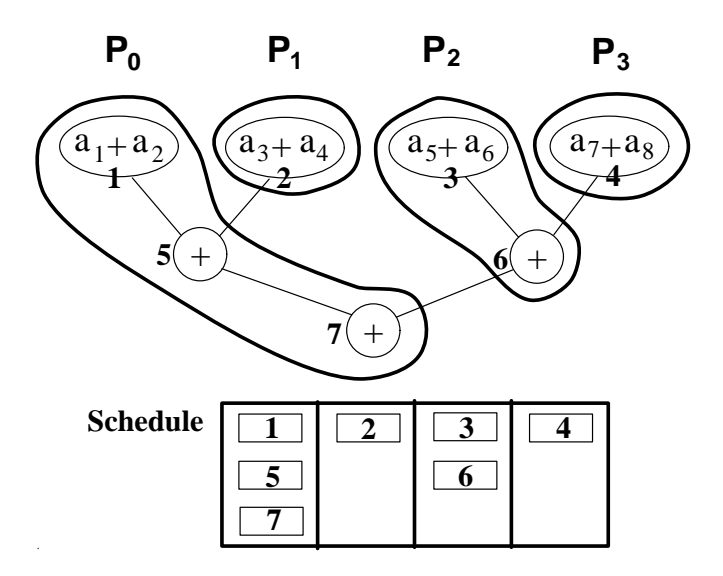

me=mynode();  $p= 4$ ; sum = sum of local numbers at this processor; if(?for some leaf node?) Send sum to node ?f(me)?; for i= 1 to tree depth do{ if(?I am still used in this depth?){ x=receive partial sum from node ?f(me)?;  $sum = sum +x$ if (?I will not be used in next depth?) Send sum to node ?f(me)?; }}

 $\overline{a}$ CS, UCSB Tao Yang